https://www.100test.com/kao\_ti2020/651/2021\_2022\_2011\_E5\_B9\_ B4\_E4\_B8\_B4\_c22\_651892.htm 2011

 $2011$ 

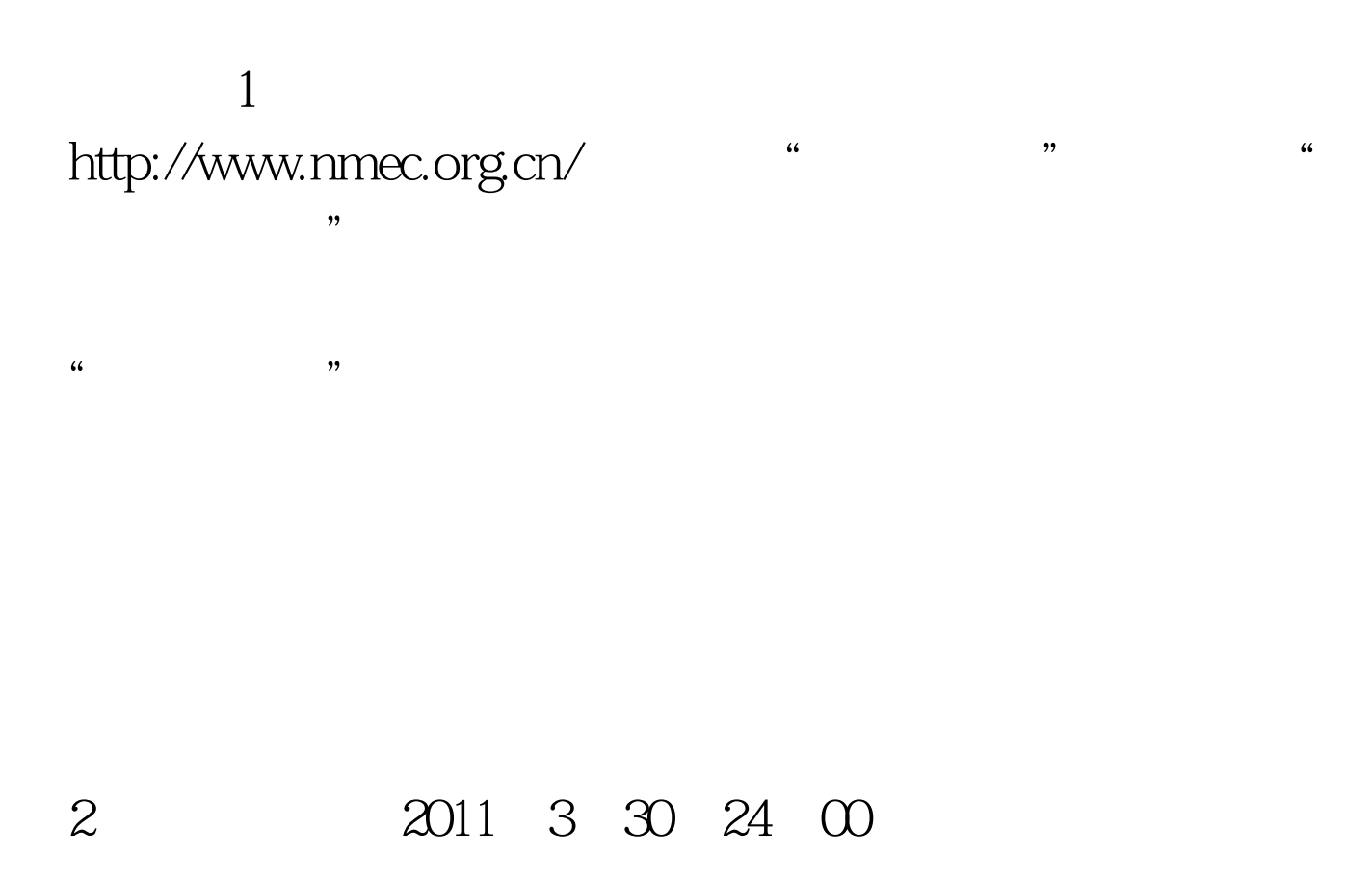

 $\,3\,$ 

 $\#\text{OOOOF}\geqslant 2011$   $\#\text{OOOOF}\geqslant$ #0000ff>2011

 $\#0000f\!\!>2011$   $\#000000$ #d00a27>2011

 $\#0000\text{ff}> \qquad \qquad \#0000\text{ff}>$ www.100test.com

## #0000ff> 100Test